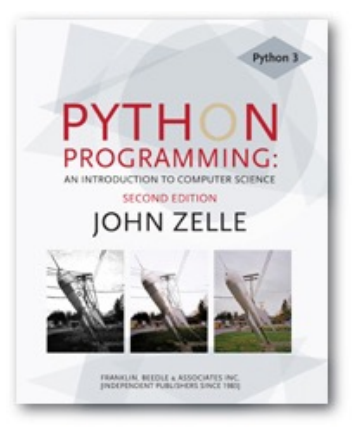

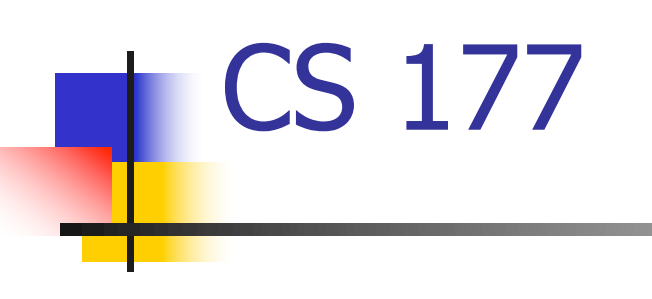

#### List Comprehensions

Python Programming, 3/e 1

#### Lists, Lists, Lists… so many lists

- **n** List Structures
- $\blacksquare$  A List of Lists
- **Loops and Lists** 
	- **Execute 1 Iterations and Comparisons**
- **n** Building Lists
- **n** List Comprehension

Lists are useful, but only if we plan their structures carefully

It's important to consider not only what we're going to store in our List, but how it will be organized

```
fnames = ['Will','John','Yolanda','Zeb']
```

```
lnames = ['Carson','Wilhelm','Brown','Indiano']
```

```
for j in range(len(fnames)):
```
print(lnames[j] +  $', ' + \text{frames}[j]$ )

Loops are useful for iteration, sequencing and comparisons

Creating a Lists can be done with for loops, while loops or ranges

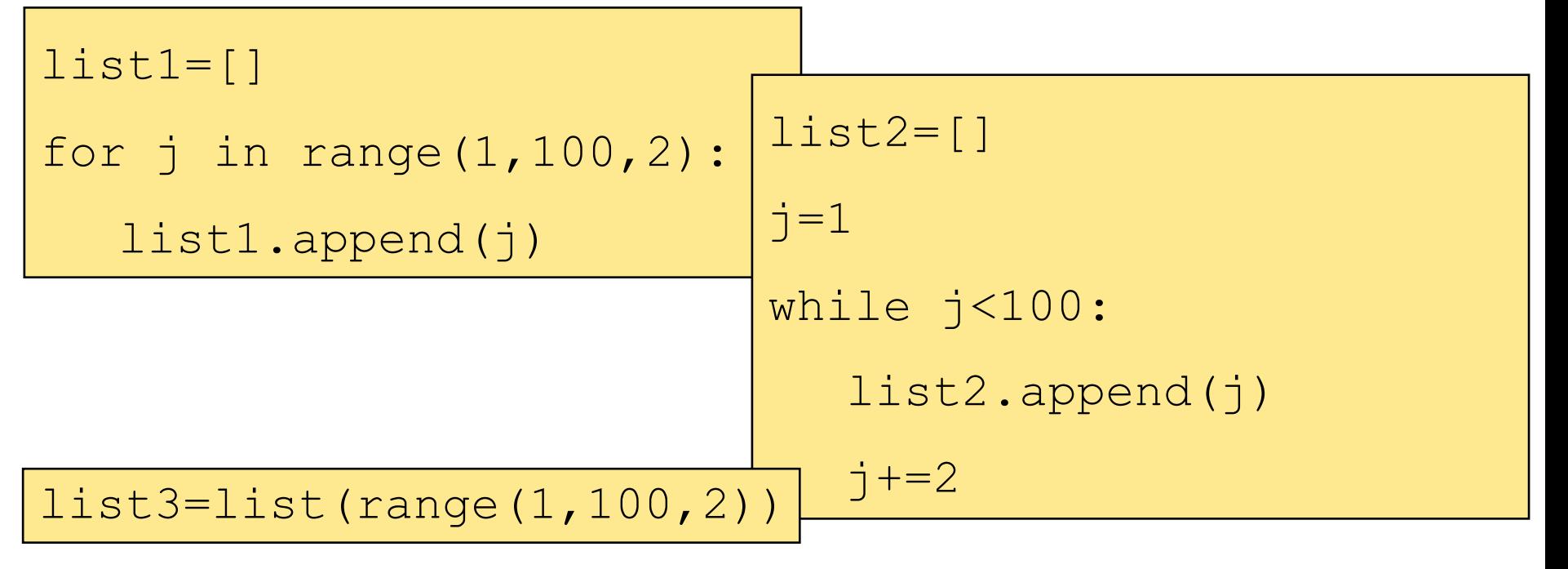

Practice: Use a loop to create the following:

- 1. A List with even integers from 50 to 200
- 2. A List with odd integers from 101 to 311
- 3. A List of UPPER case characters that are not vowels
- 4. A List of Lists containing all the UPPER case vowels and their corresponding ORD value ie: [ ['A', 65], ['E', 69] ]

# List Comprehension

**[ expression for variable in sequence if condition ]**

- A List comprehension is a programming construct which is useful for creating a List based on another sequence
- **A** powerful and popular feature in Python Generates a new list by applying a function to every member of some other sequence

## The familiar components of List Comprehensions

**[ expression for variable in sequence if condition ]**

- **n** The syntax looks like a for loop, an in operation, and an if statement
- All three of these keywords (for, in, and if) are also used in the syntax of forms of List comprehensions

**n** The **if condition** portion is optional

# List Comprehensions

#### **[ expression for variable in sequence if condition ]**

- **Notable Expression** is some calculation or operation acting upon the variable.
- For each member of the sequence that meets the condition:
	- $1.$  Set variable equal to that member,
	- 2. Calculate a new value using expression
	- 3. Add the new value to a List
- **n** Finally, return the List

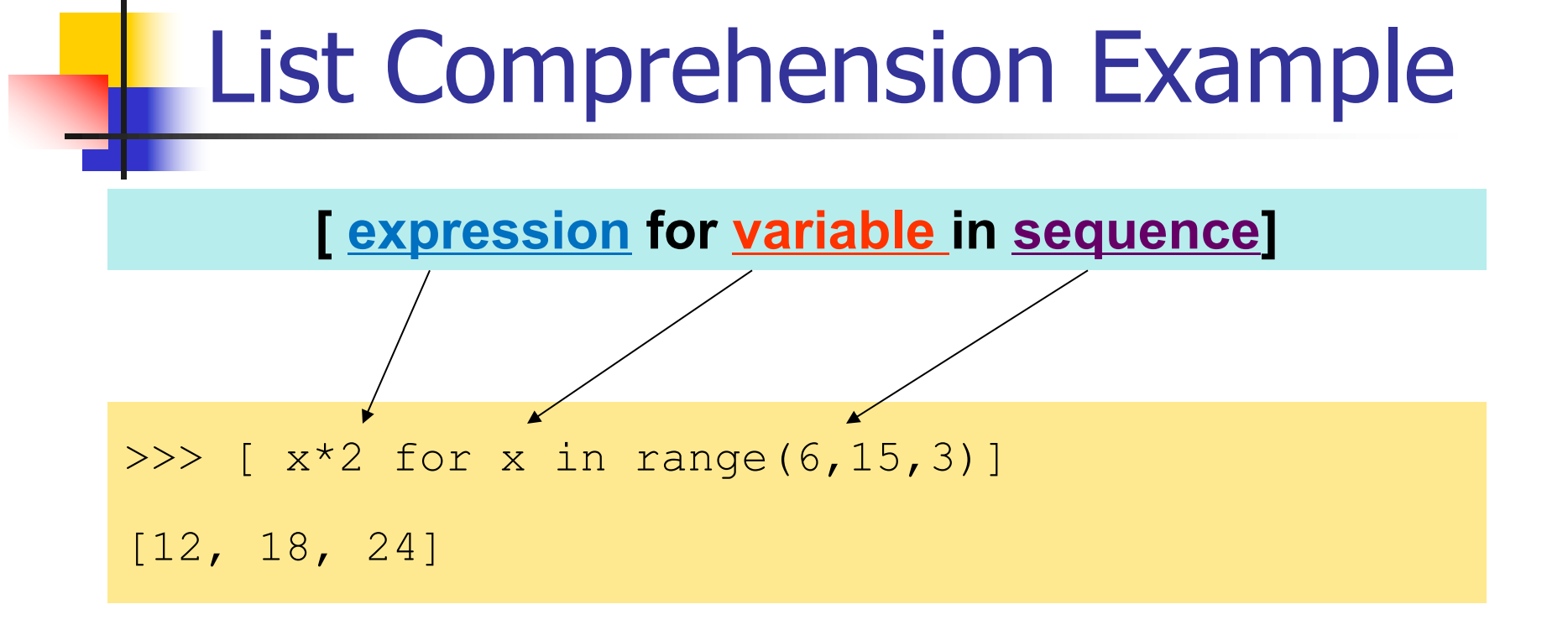

- The range function provides the values 6, 9 and 12
- $\blacksquare$  [12, 18, and 24] are returned in the List

## Filtered List Comprehension

**[ expression for variable in sequence if condition ]**

 $\gg$  myList = [ 3, 6, 2, 7, 1, 9 ] >>> [ elem\*2 for elem in myList if elem > 4 ]  $[12, 14, 18]$ 

 $\blacksquare$  Only 6, 7, and 9 satisfy the condition • Only  $[12, 14,$  and  $18]$  are returned as a result

Practice: Use List comprehensions to create the following:

**[ expression for variable in sequence if condition ]**

- 1. A List with even integers from 50 to 200
- 2. A List with odd integers from 101 to 311
- 3. A List of UPPER case characters that are not vowels
- 4. A List of Lists containing all the UPPER case vowels and their corresponding ORD value ie: [ ['A', 65], ['E', 69]